How To [Remove](http://goto.biz-document.ru/document.php?q=How To Remove Disable Add On From Firefox) Disable Add On From Firefox >[>>>CLICK](http://goto.biz-document.ru/document.php?q=How To Remove Disable Add On From Firefox) HERE<<<

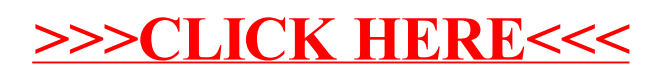